# Color Transforms

Apply a linear transformation ...

**RGB** 

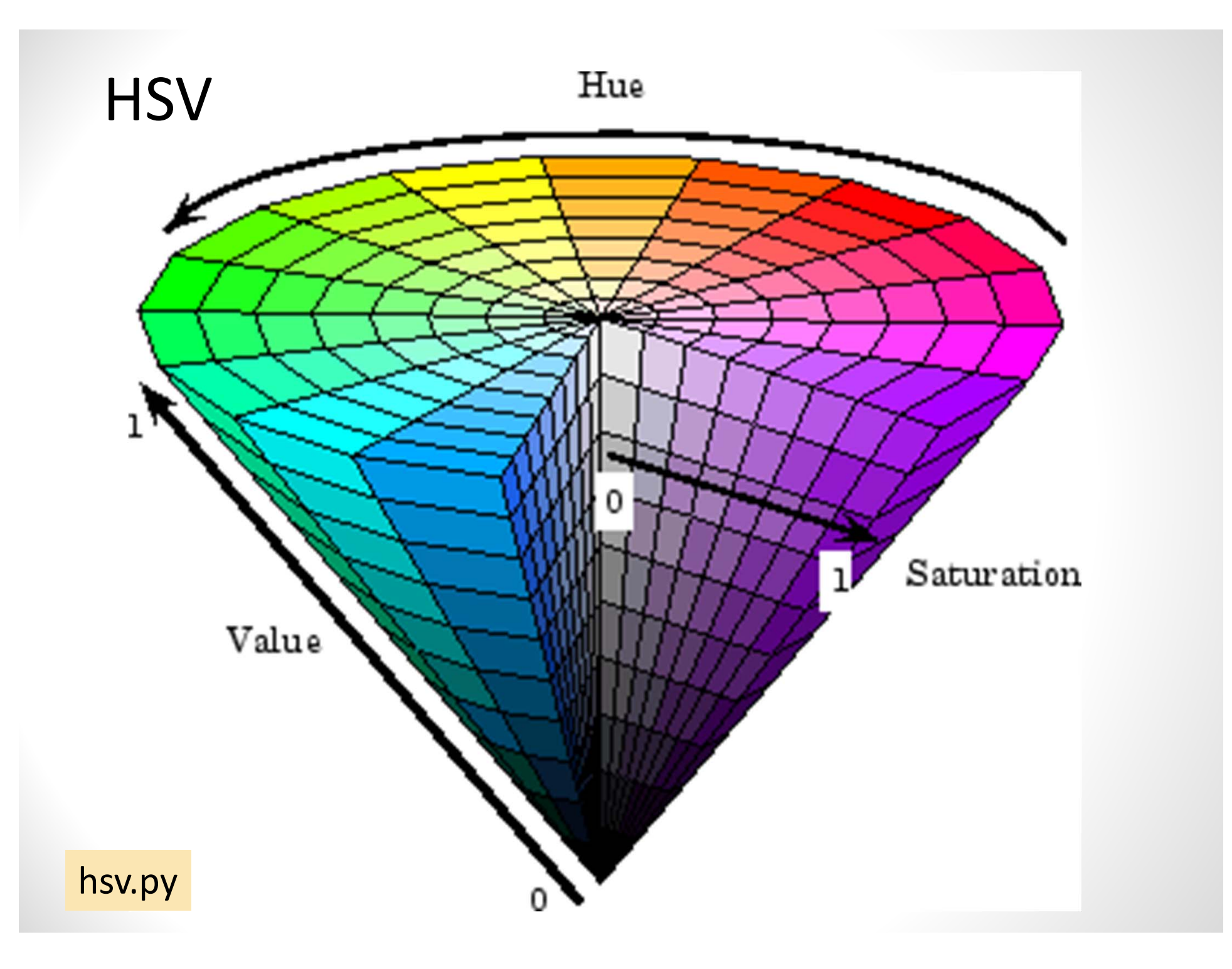

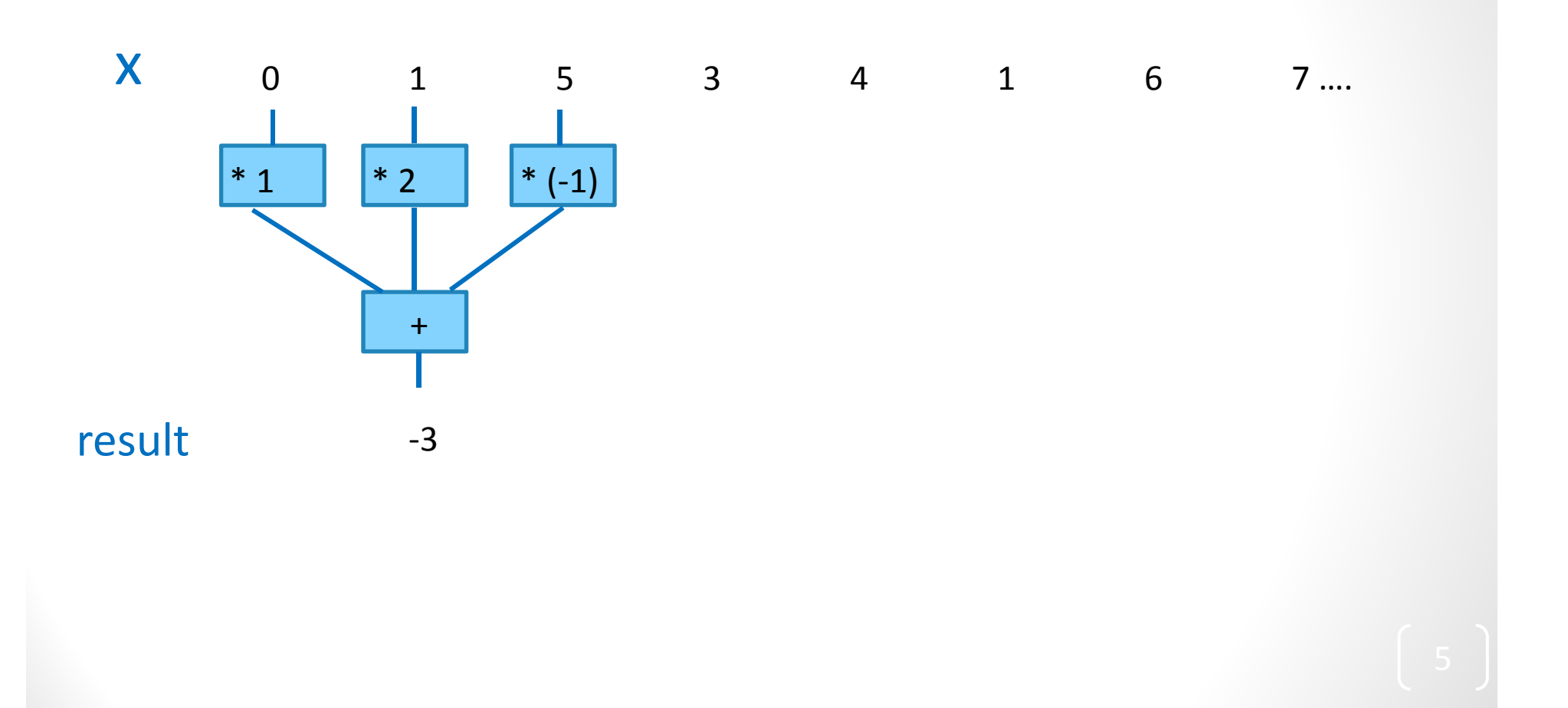

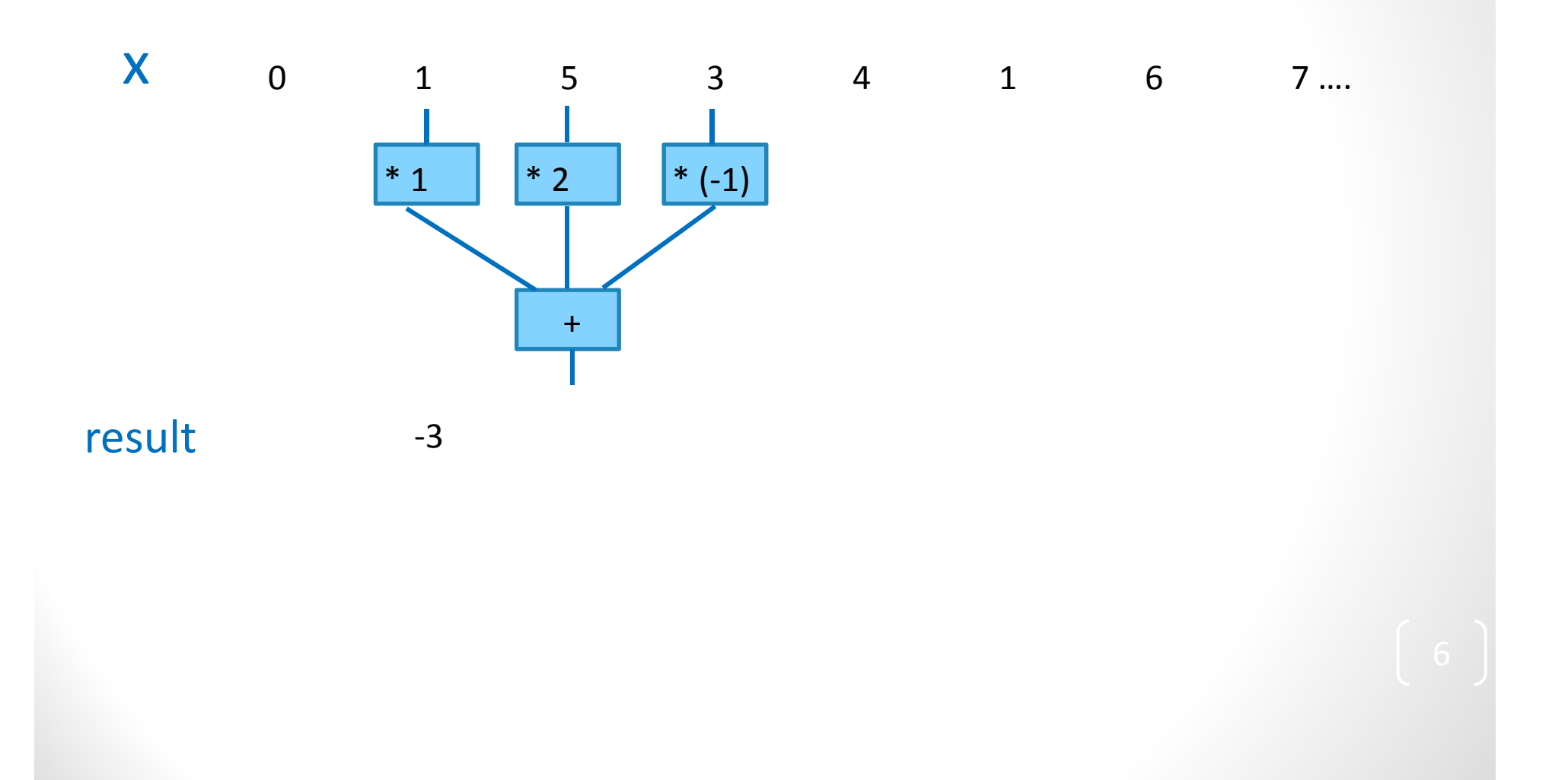

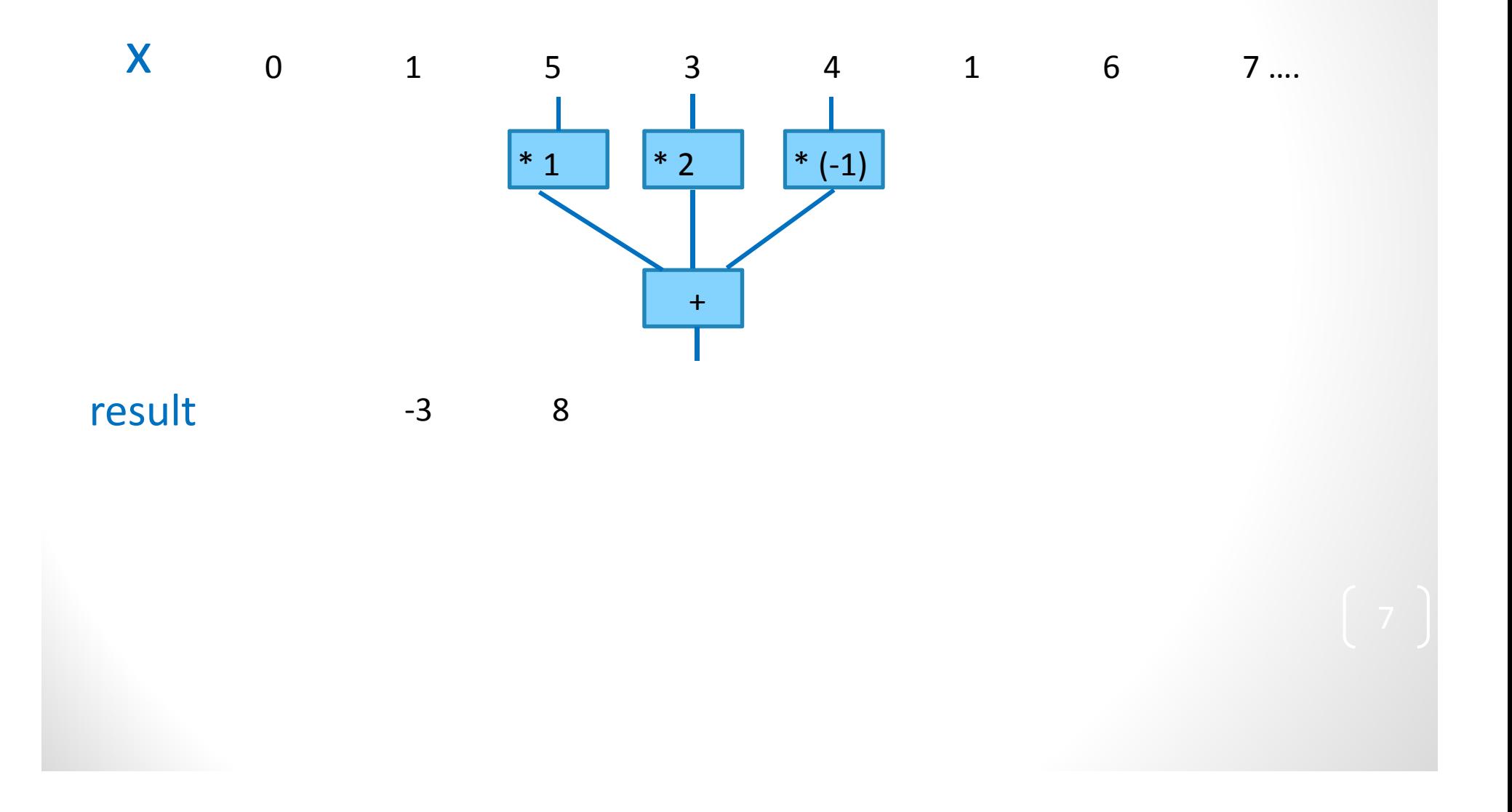

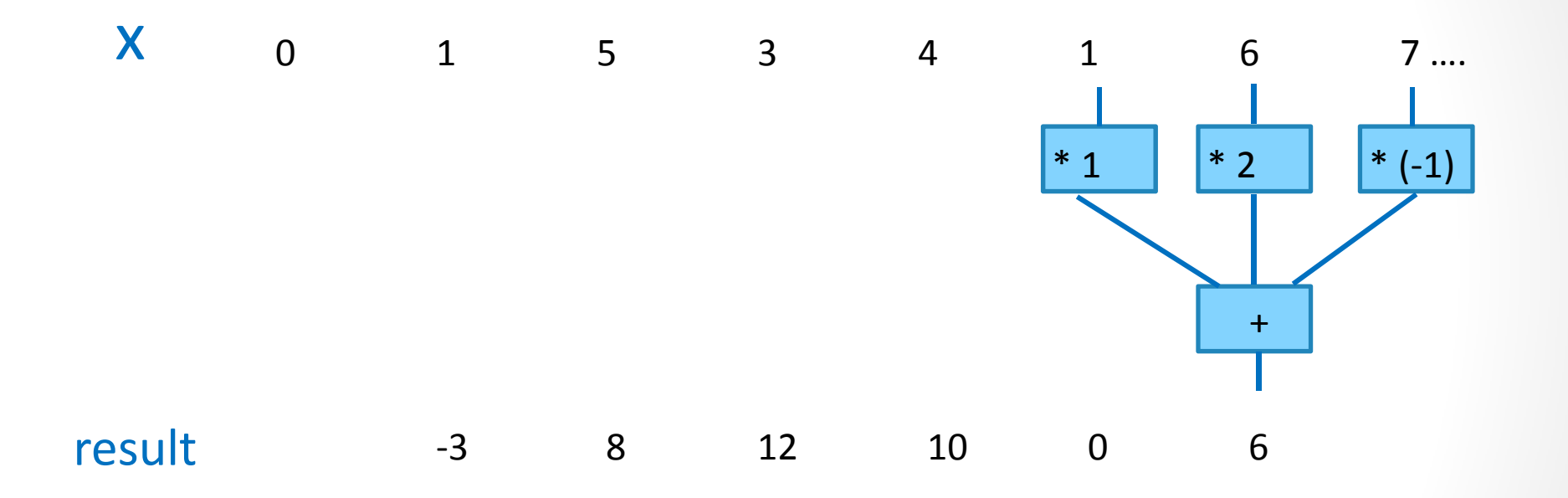

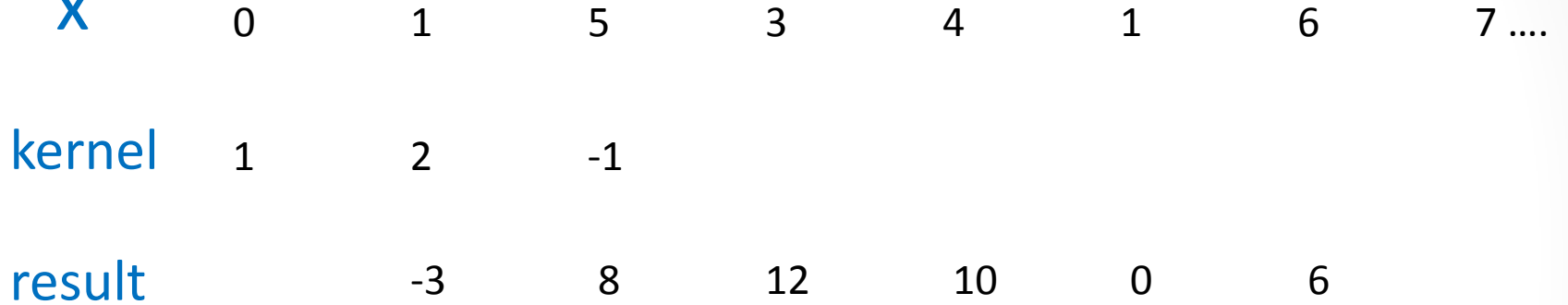

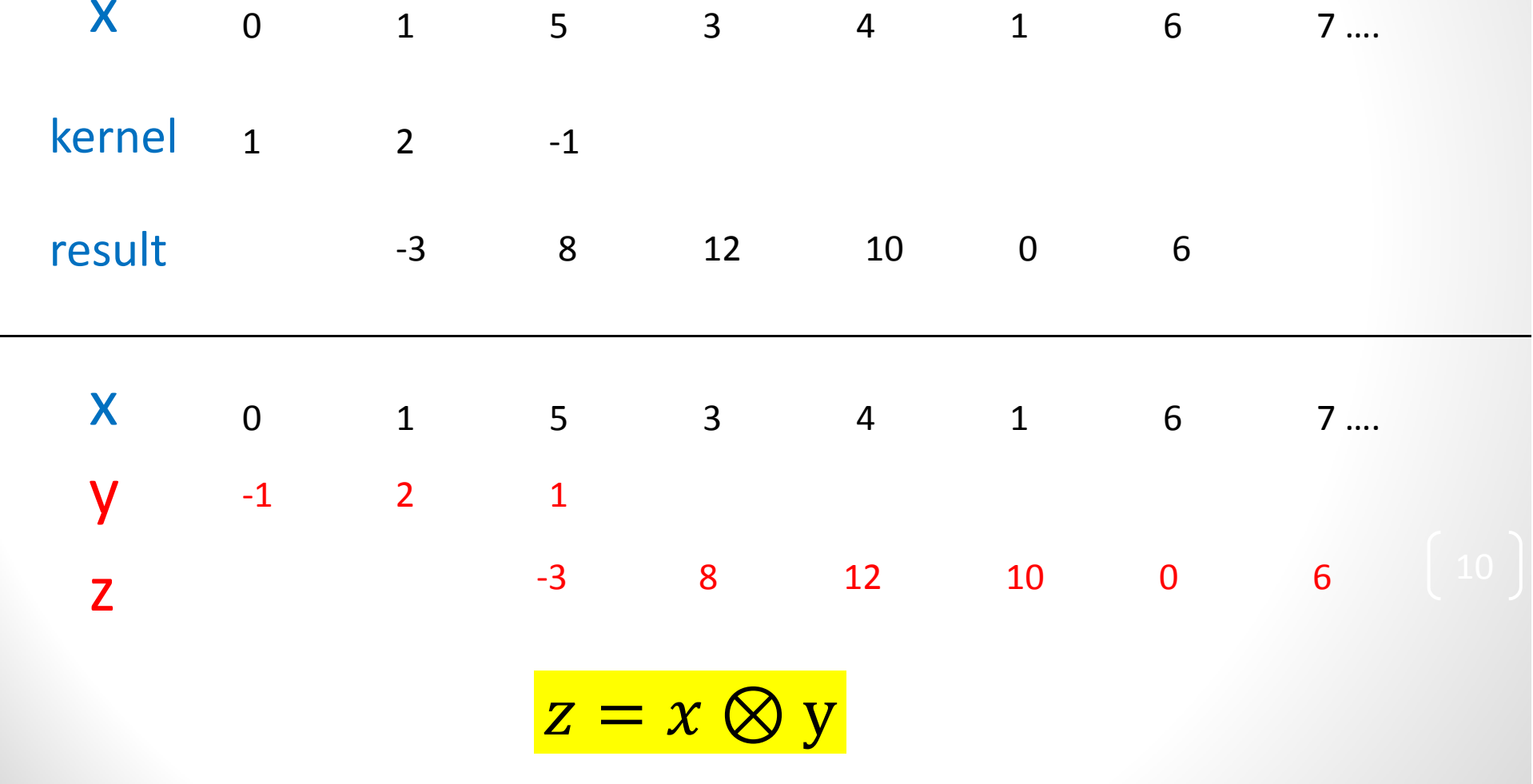

### Source image

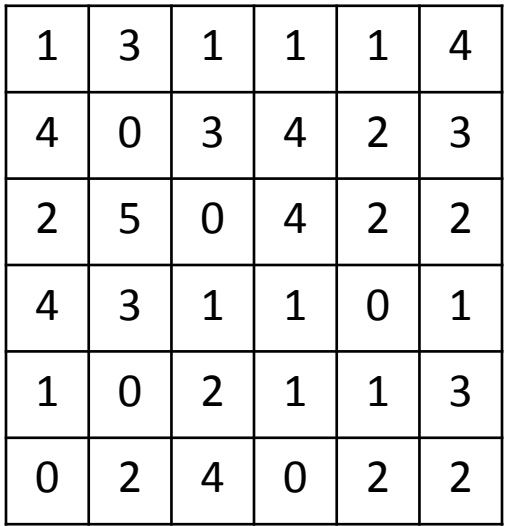

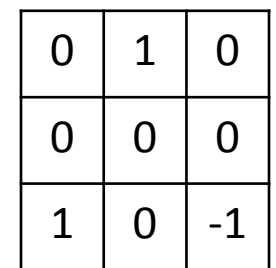

### Kernel Destination image

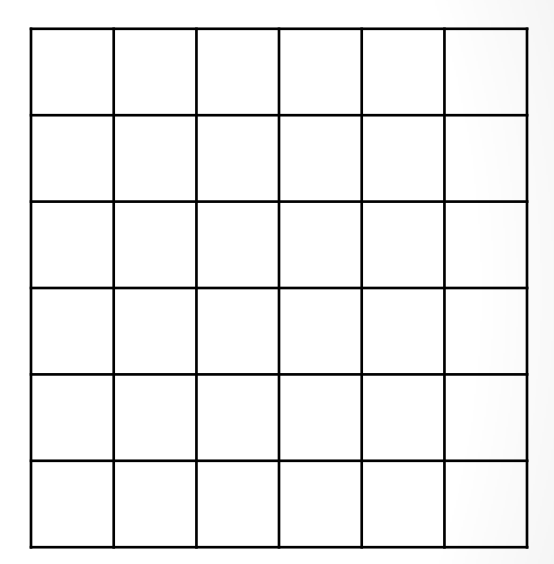

### Source image

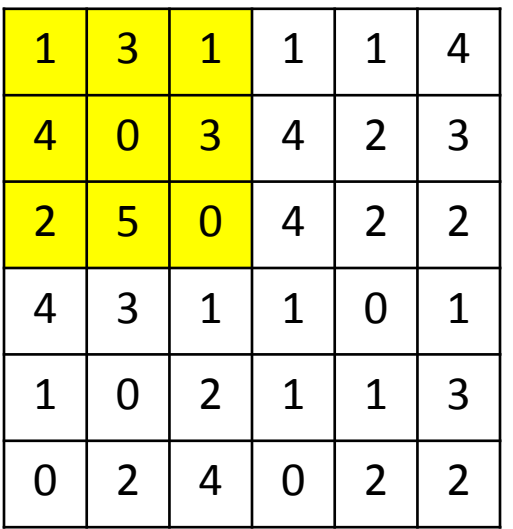

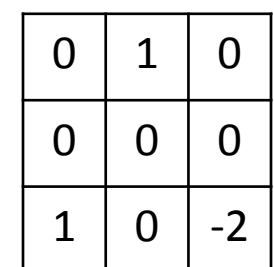

### Kernel Destination image

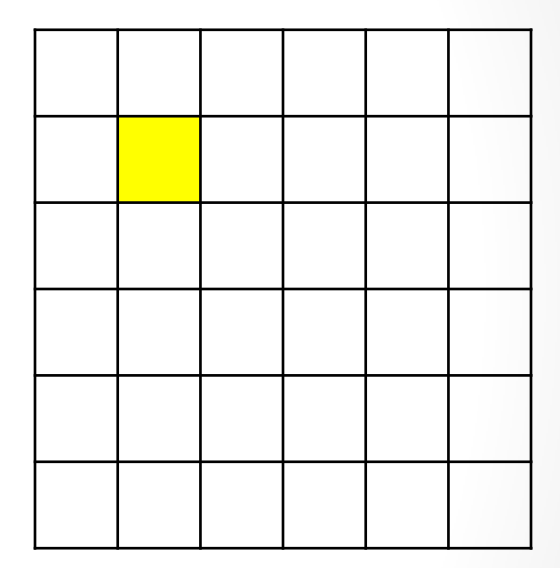

3 \* 1 + 2 \* 1 + 0 \* (-2) = 5

### Source image

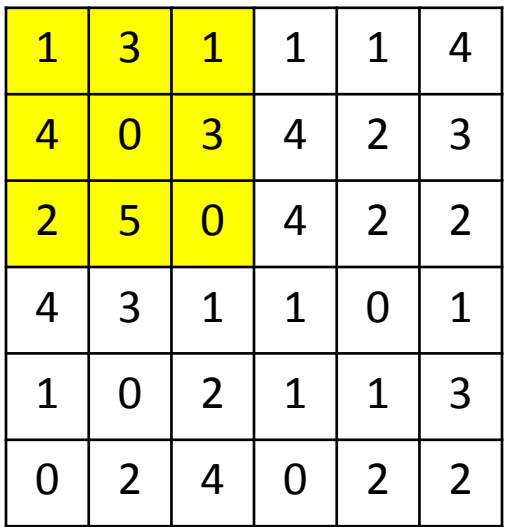

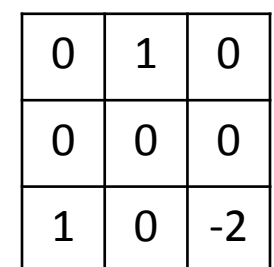

### Kernel Destination image

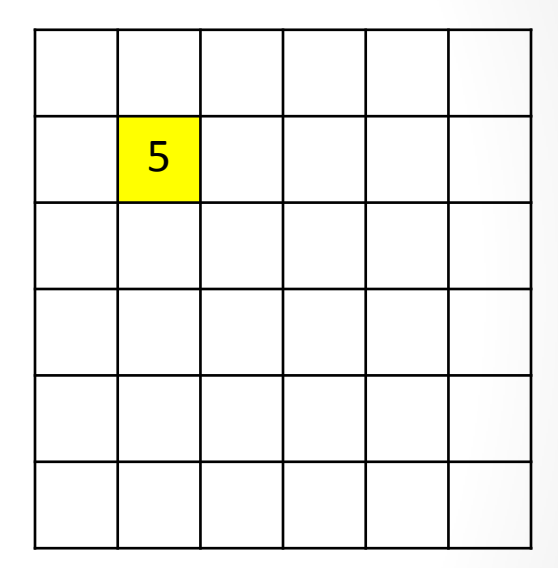

3 \* 1 + 2 \* 1 + 0 \* (-2) = 5

### Source image

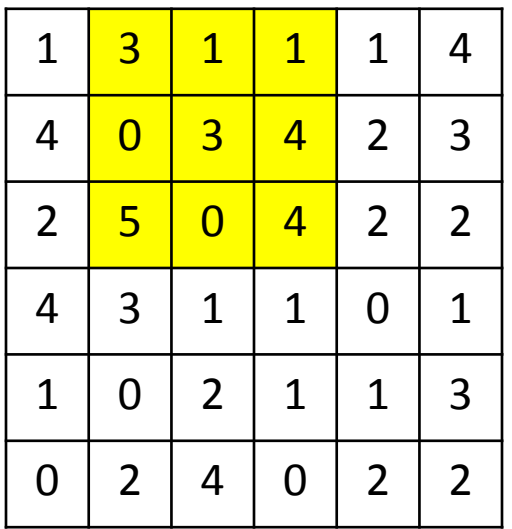

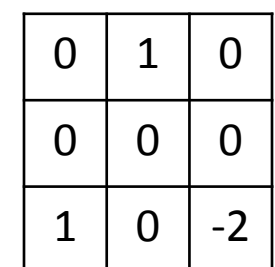

### Kernel Destination image

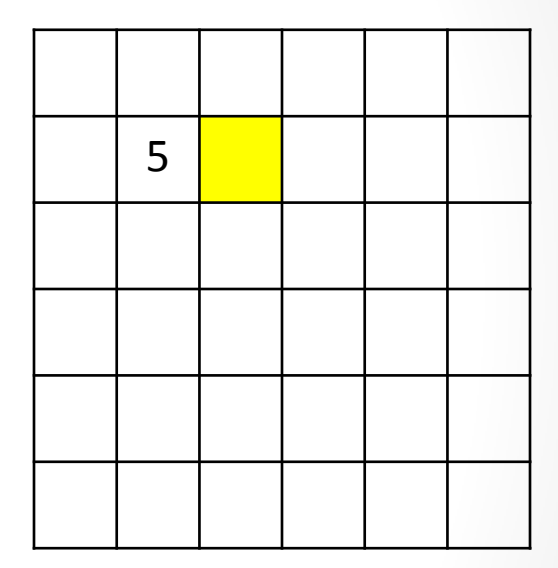

 $1 * 1 + 5 * 1 + 4 * (-2) = -2$ 

### Source image

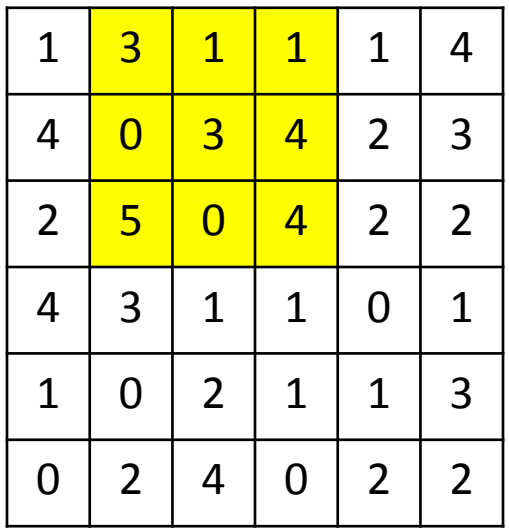

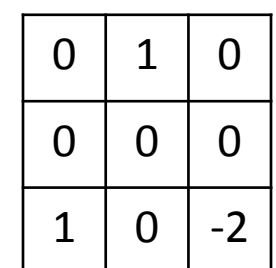

### Kernel Destination image

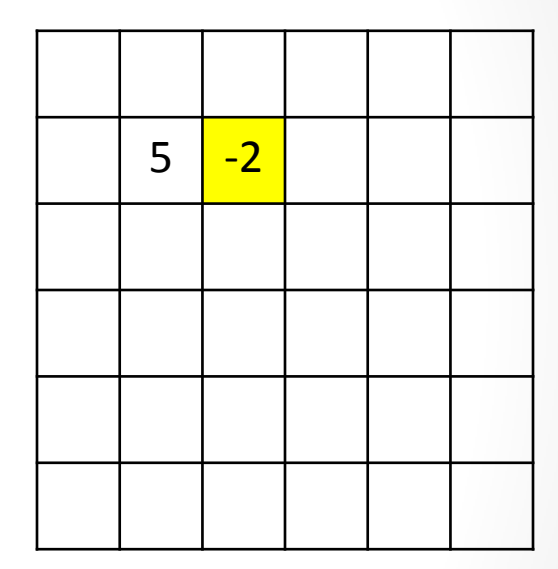

 $1 * 1 + 5 * 1 + 4 * (-2) = -2$ 

### Source image

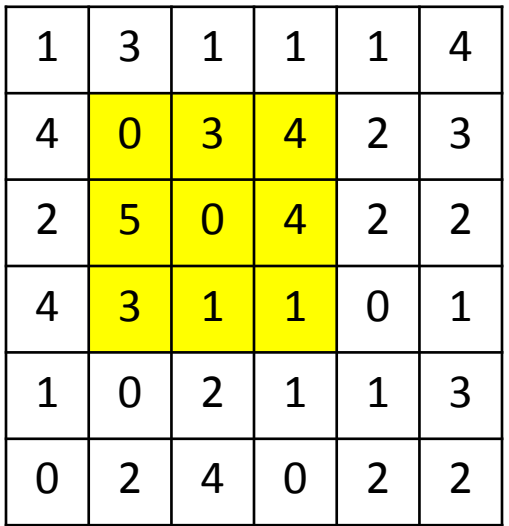

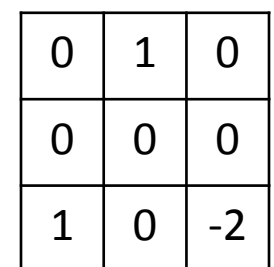

### Kernel Destination image

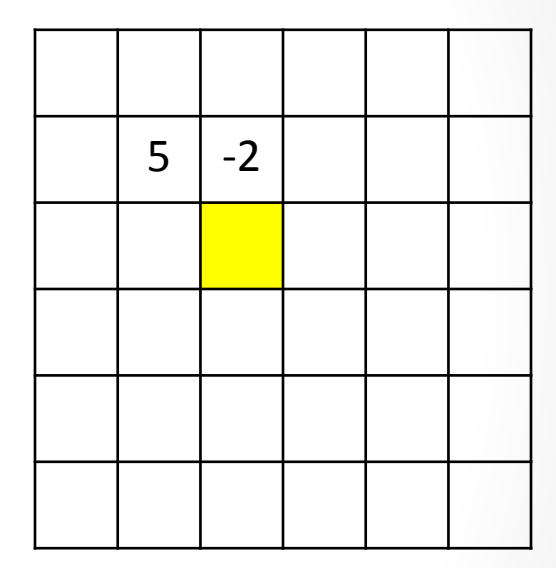

3 \* 1 + 3 \* 1 + 1 \* (-2) = 4

### Source image

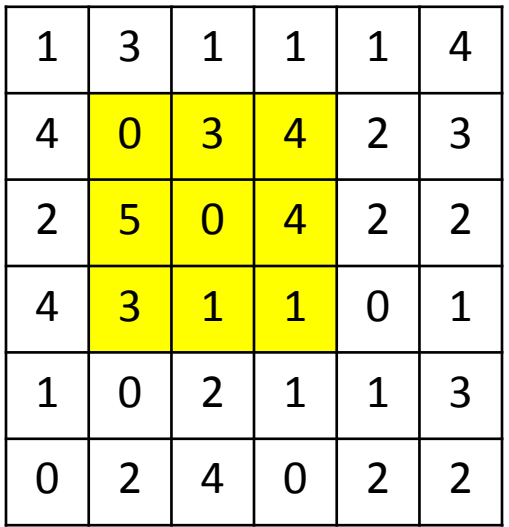

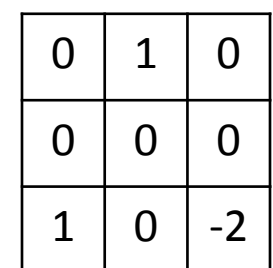

### Kernel Destination image

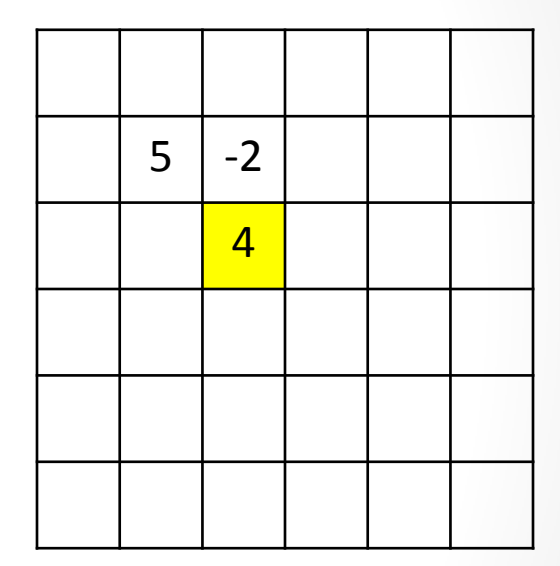

3 \* 1 + 3 \* 1 + 1 \* (-2) = 4

### Source image

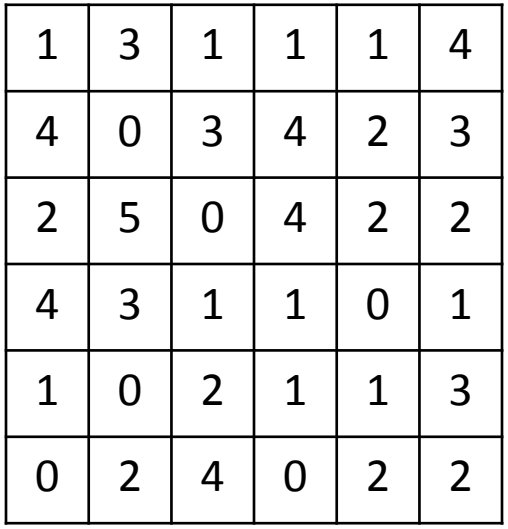

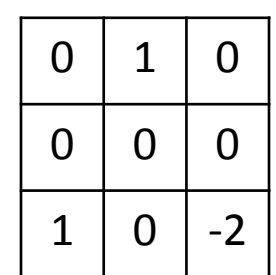

### Kernel Destination image

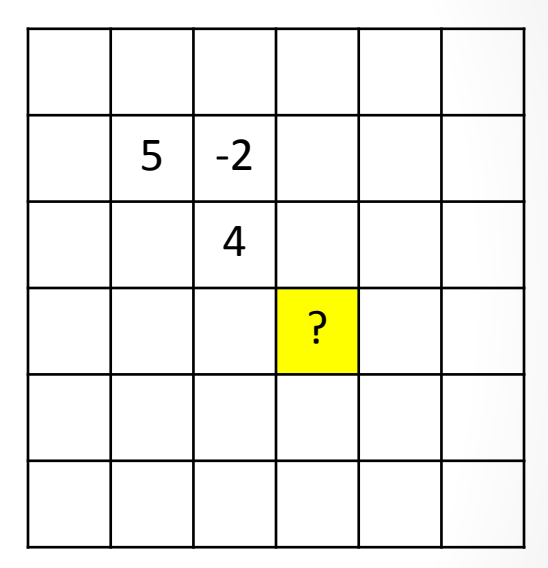

What is the value of this destination pixel?

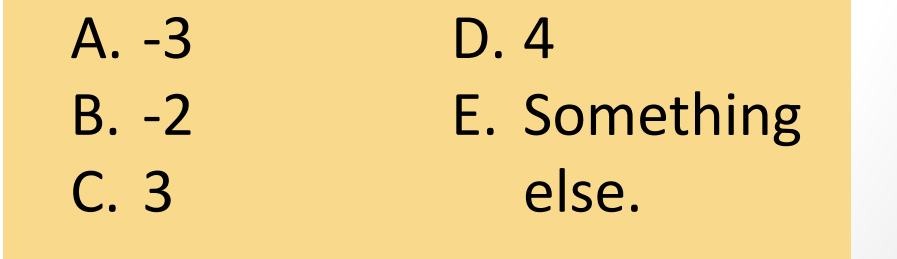

### Source image

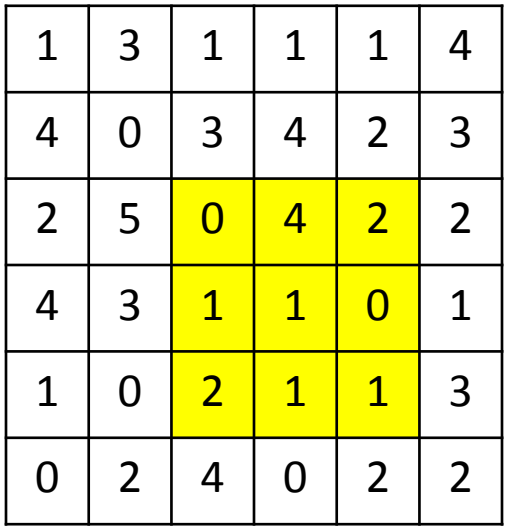

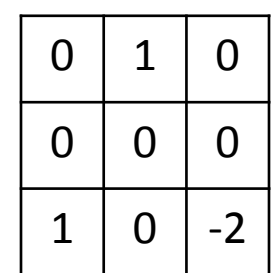

### Kernel Destination image

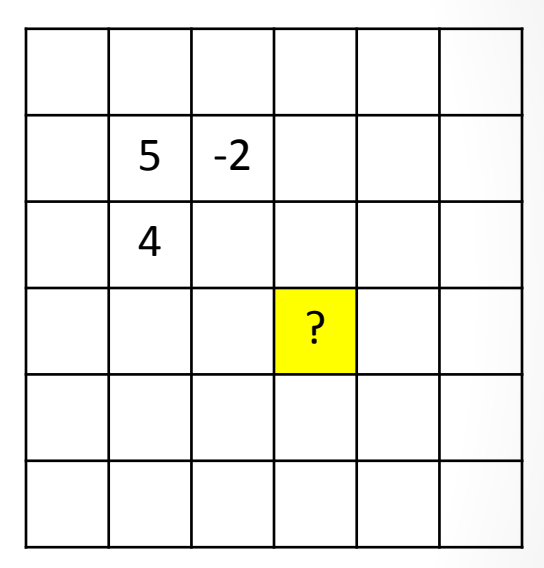

What is the value of this destination pixel? A. ‐ 3 B. ‐ 2 C. 3 D. 4 E. Something else.

### Source image

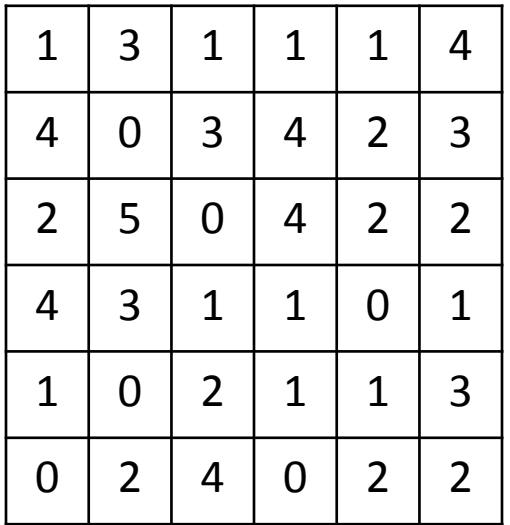

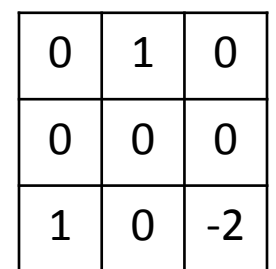

### Kernel Destination image

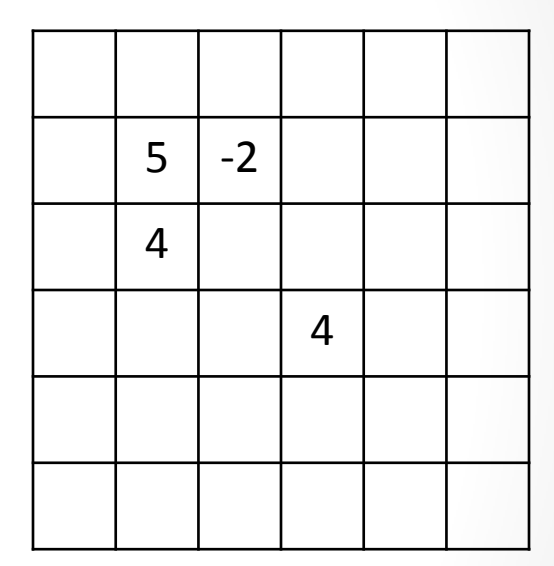

### Source image

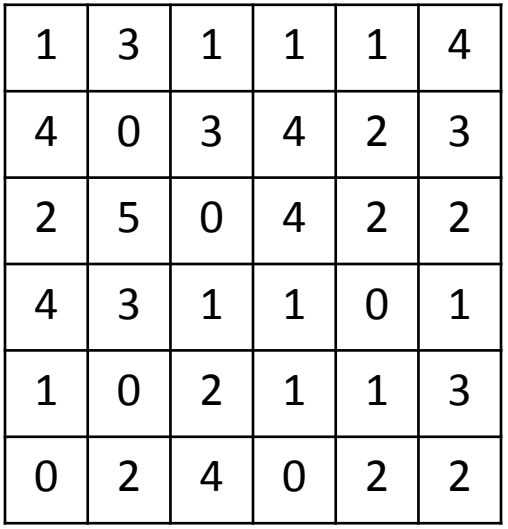

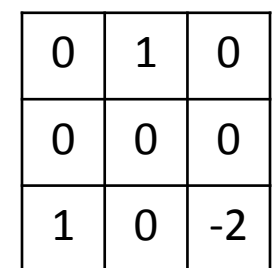

### Kernel Destination image

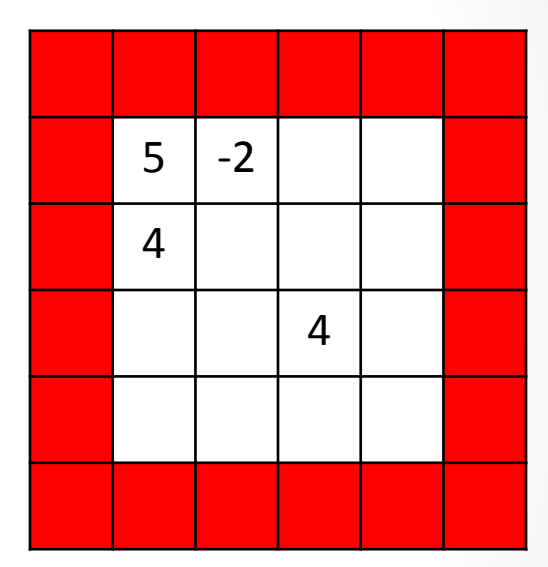

- 1. Destination image is smaller
- 2. "Zero ‐padding" of source image

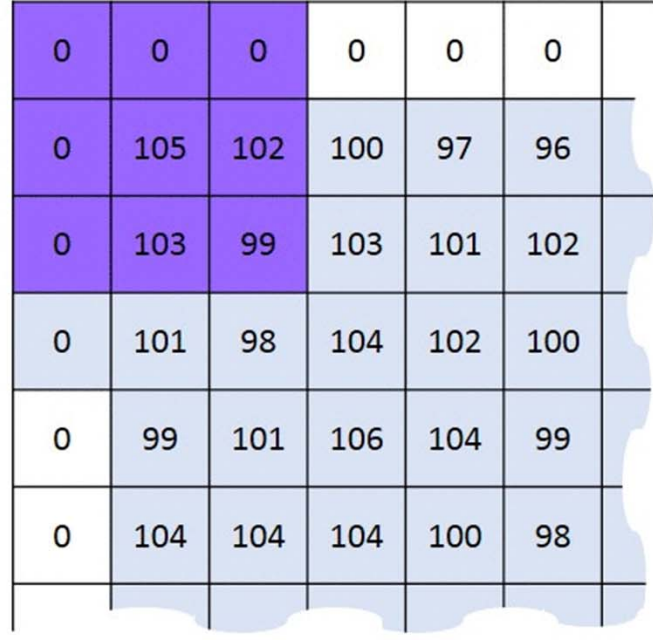

Kernel

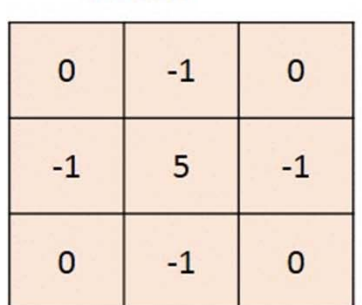

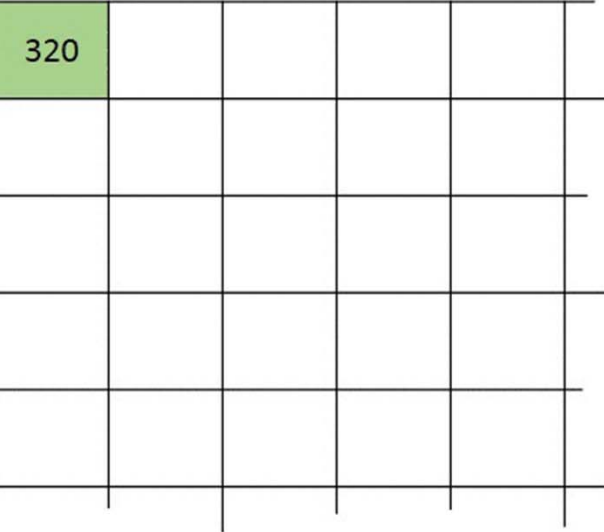

 $0 * 0 + 0 * -1 + 0 * 0$  $+0* -1 + 105* 5 + 102* -1$  $+0*0+103*-1+99*0 = 320$ 

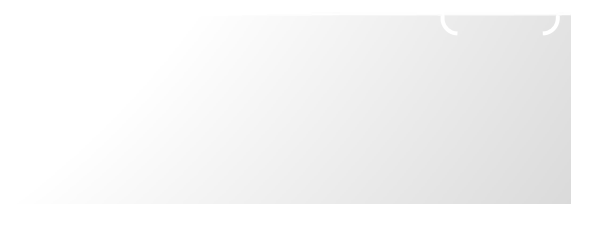

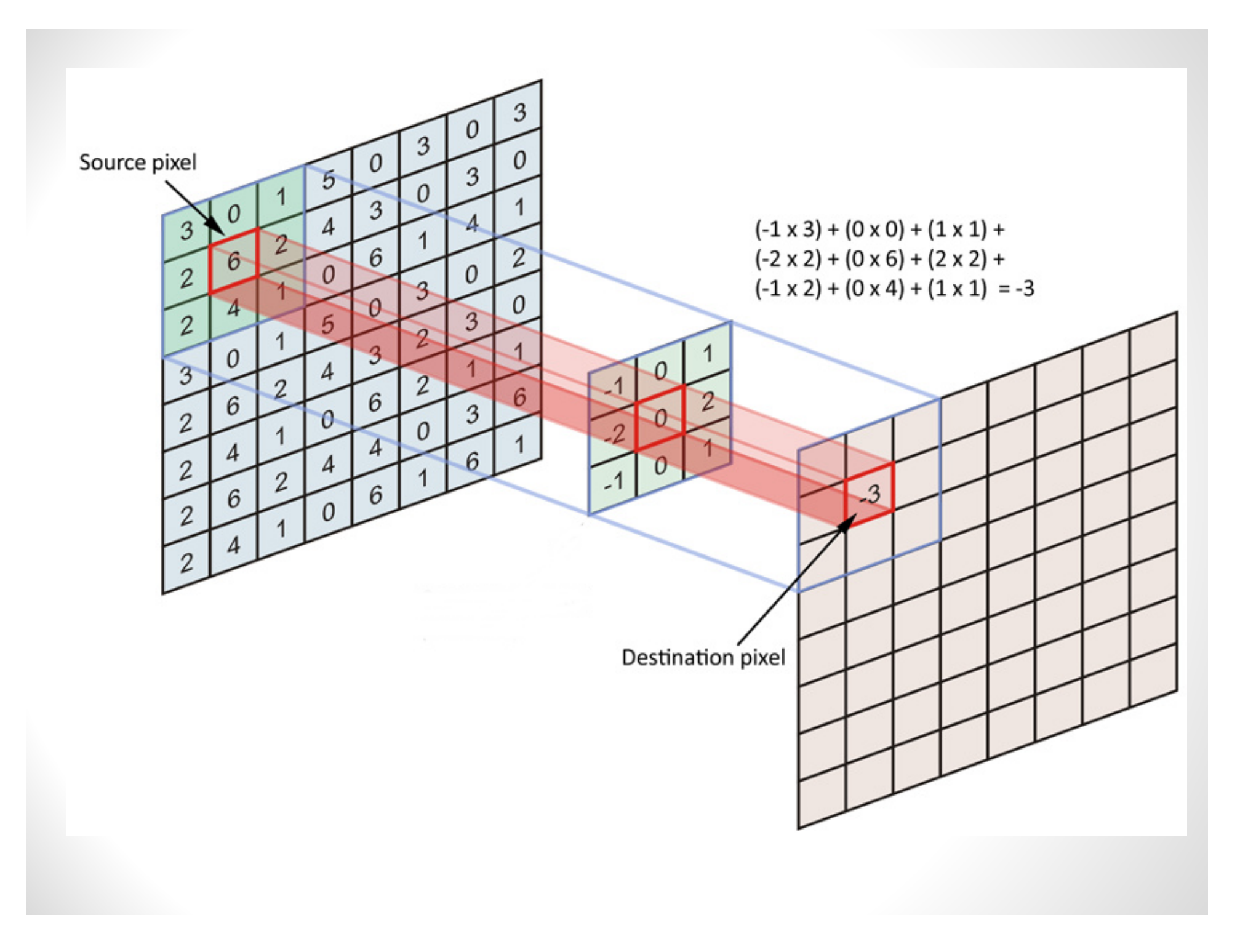

#### Kernel

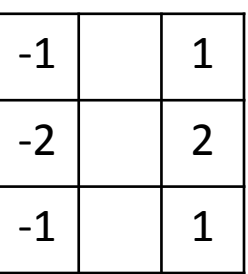

Assume grayscale images

Source pixel value 0 .. 255

Destination pixel value?

Normalize it so that it falls in the range 0 .. 255

Kernel

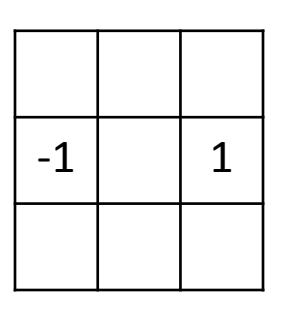

You apply this filter to <sup>a</sup> checkerboard image. What is the result after normalization?

100 pixels

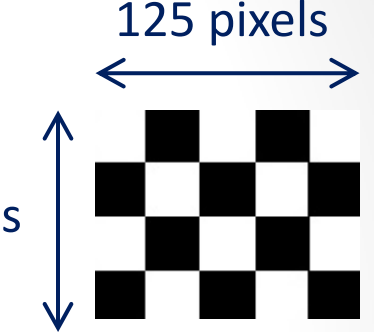

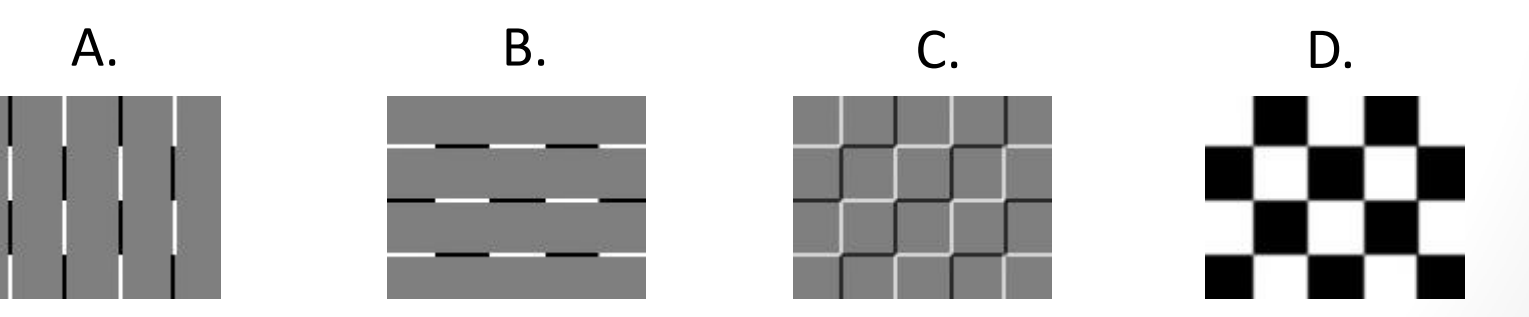

E. Something else

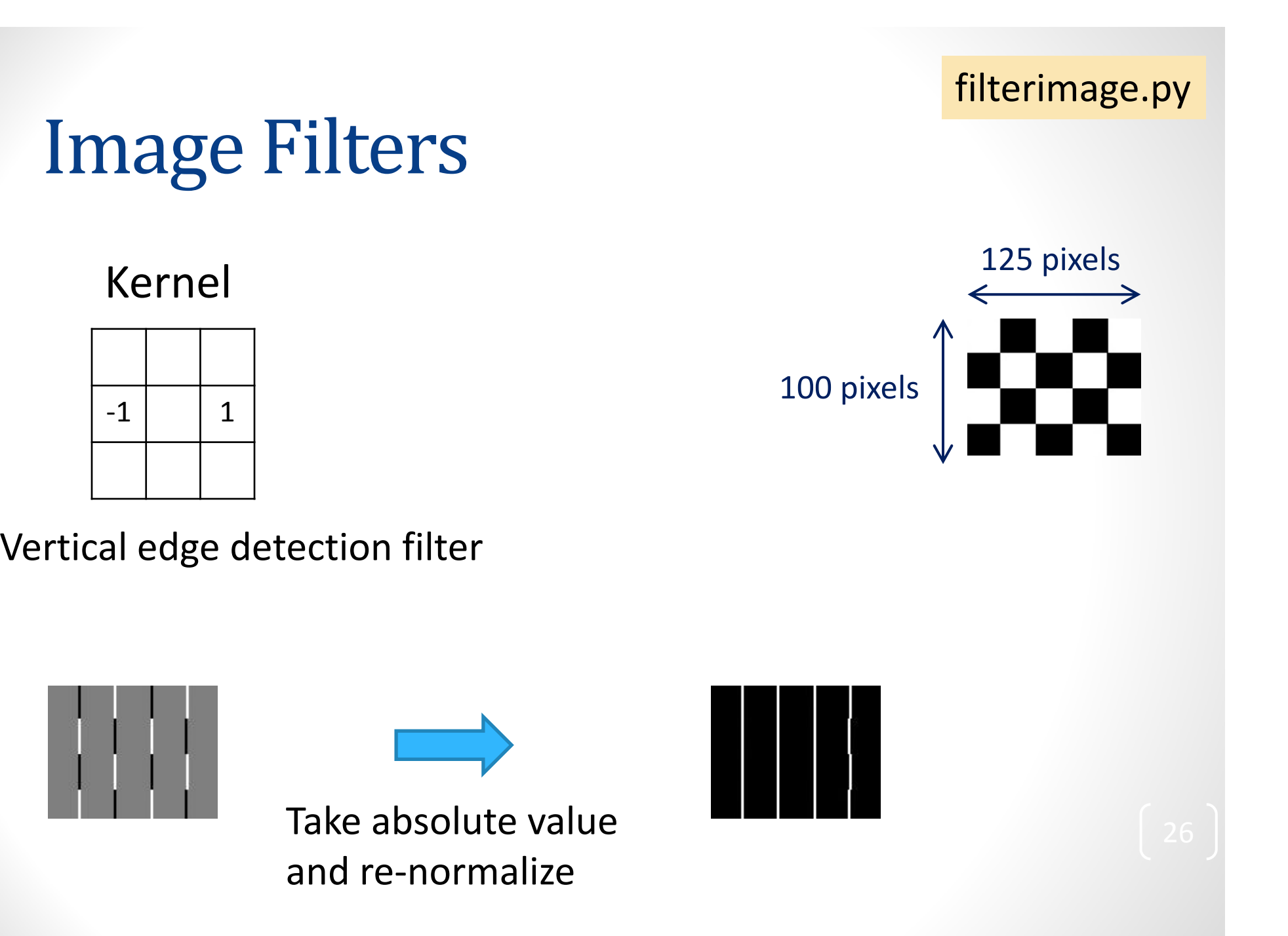

Filterimage\_comb.py

# **Image Filters**

### Kernel

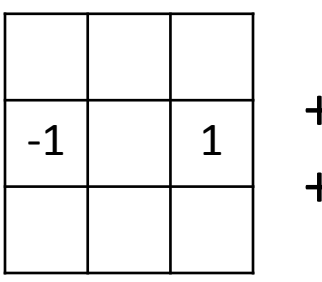

+ abs() + normalize

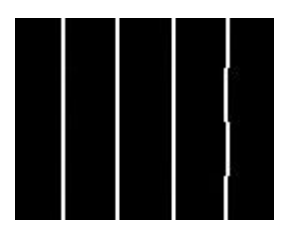

Vertical edge detection filter

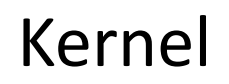

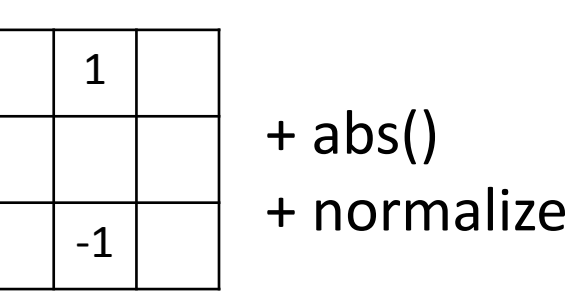

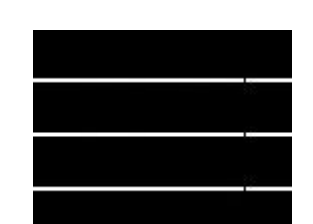

Horizontal edge detection filter

Filterimage\_comb.py

# **Image Filters**

### Kernel

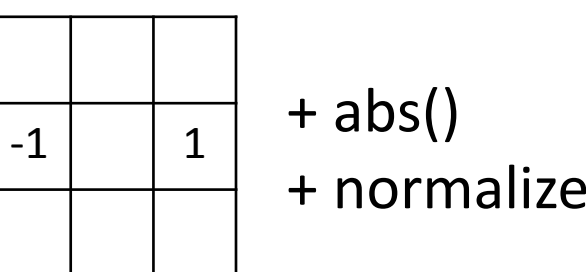

Vertical edge detection filter

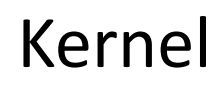

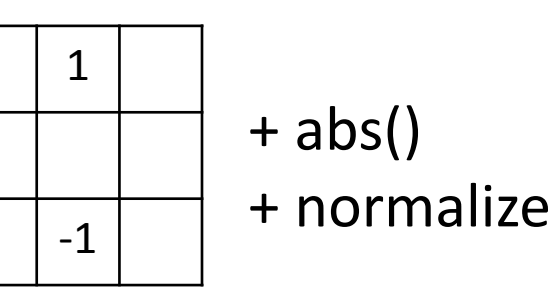

Horizontal edge detection filter

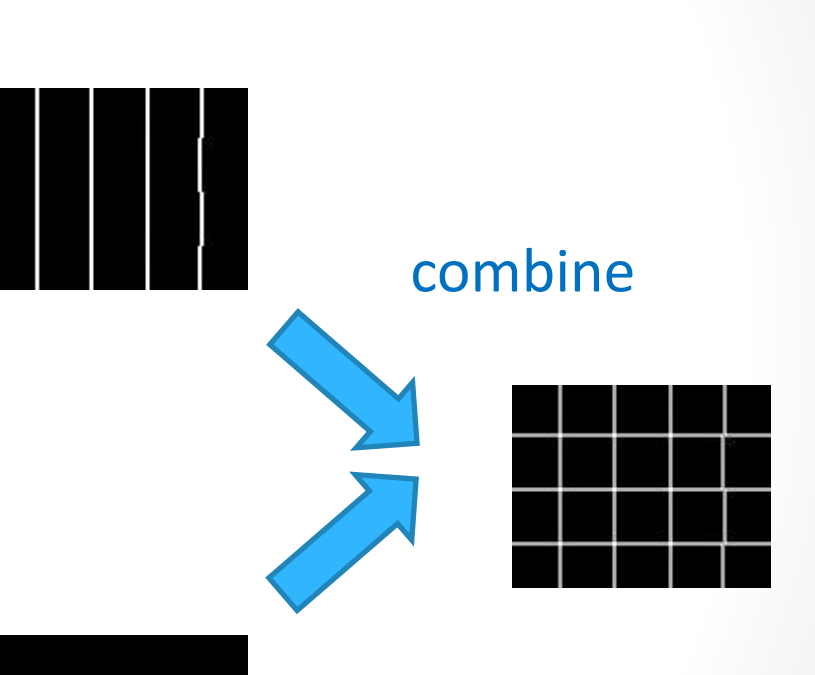

- •• Sum and normalize
- Sqrt(sum of squares) •and normalize

### Kernel

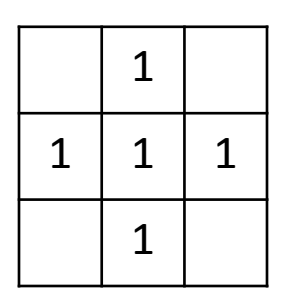

+ normalize

What do you think this filter does to an image?

- A. It finds diagonal edges
- B. It blurs the image
- C. It sharpens the image

D. It embosses the image

E. Something else.

### Kernel

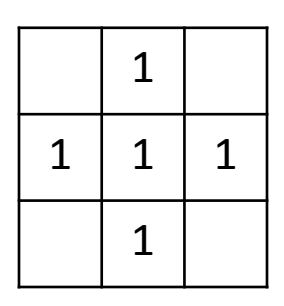

+ normalize

Blurring

### Kernel

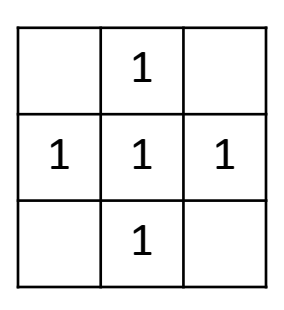

+ normalize

Blurring

#### Kernel

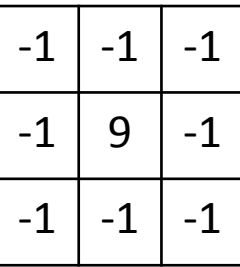

+ bound to 0 .. 255

Sharpening

#### Kernel

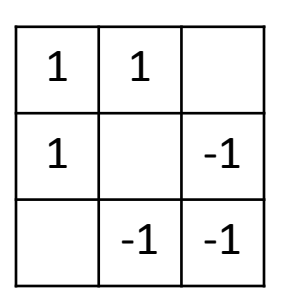

+ normalize

Emboss

# JPEG

• Lossy compression format

- We want to represent the image with fewer bits
	- Fewer pixels
	- Fewer bits per pixel

•

…